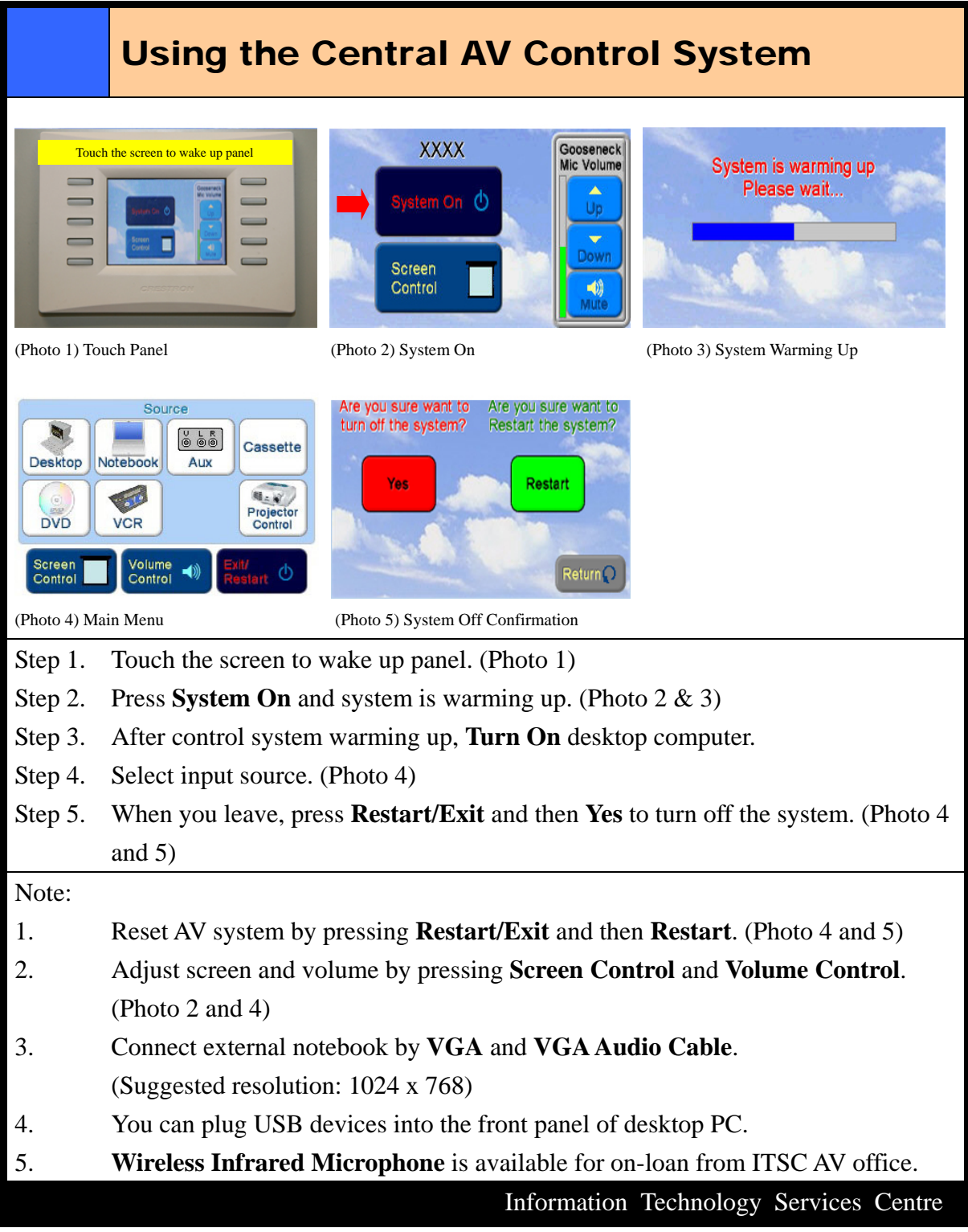

Manual-CentralAVControl-Single-LectureRoom-NAB-201808